Dataset Integrity Check for The Environmental Determinants of Diabetes in the Young (TEDDY) Pub29 CAronsson

> **Prepared by Jane Wang IMS Inc.**  3901 Calverton Blvd, Suite 200 Calverton MD 20705 **September 08, 2015**

# **Table of Contents**

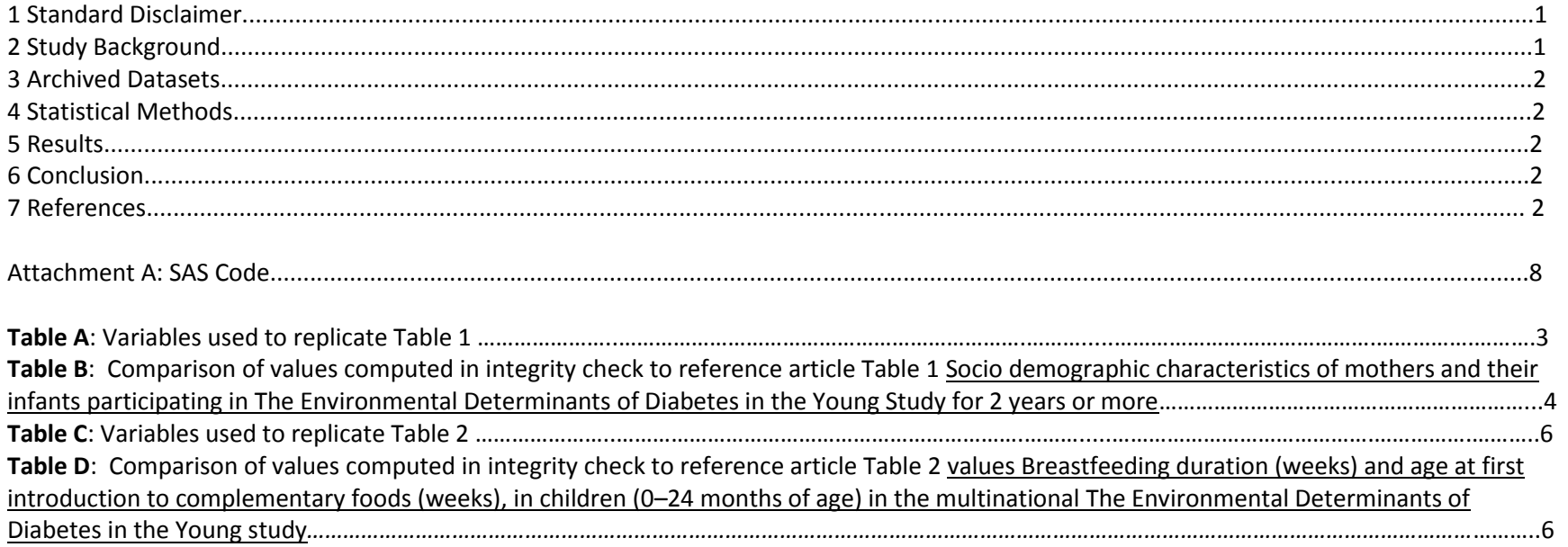

#### **1 Standard Disclaimer**

The intent of this DSIC is to provide confidence that the data distributed by the NIDDK repository is a true copy of the study data. Our intent is not to assess the integrity of the statistical analyses reported by study investigators. As with all statistical analyses of complex datasets, complete replication of a set of statistical results should not be expected in secondary analysis. This occurs for a number of reasons including differences in the handling of missing data, restrictions on cases included in samples for a particular analysis, software coding used to define complex variables, etc. Experience suggests that most discrepancies can ordinarily be resolved by consultation with the study data coordinating center (DCC), however this process is labor-intensive for both DCC and Repository staff. It is thus not our policy to resolve every discrepancy that is observed in an integrity check. Specifically, we do not attempt to resolve minor or inconsequential discrepancies with published results or discrepancies that involve complex analyses, unless NIDDK Repository staff suspect that the observed discrepancy suggests that the dataset may have been corrupted in storage, transmission, or processing by repository staff. We do, however, document in footnotes to the integrity check those instances in which our secondary analyses produced results that were not fully consistent with those reported in the target publication.

### **2 Study Background**

The TEDDY study was designed to follow children with and without a family history of T1D to understand the environmental factors that contribute to the disease. Newborn children younger than 4 months were screened for high-risk HLA alleles, and those with qualifying haplotypes were eligible for follow-up. Information is collected on medical information (infections, medication, immunizations), exposure to dietary and other environmental factors, negative life events, family history, tap water, and measurements of psychological stress. Biospecimens, including blood, stool, urine, and nail clippings, are taken at baseline and follow-up study visits. The primary outcome measures include two endpoints—the first appearance of one or more islet cell autoantibodies (GADA, IAA, or IA-2A), confirmed at two consecutive visits, and development of T1D. The cohort will be followed for 15 years, or until the occurrence of one of the primary endpoints.

#### **3 Archived Datasets**

All the SAS data files, as provided by the Data Coordinating Center (DCC), are located in the TEDDY folder in the data package. For this replication, variables were taken from "Pub29\_CArosson\_niddk\_submission" dataset.

#### **4 Statistical Methods**

Analyses were performed to duplicate results for the data published by Carin Andrén Aronsson et al [1]. Maternal and Child Nutrition (2013), DOI: 10.1111/mcn.12084. To verify the integrity of the dataset, descriptive statistics of Socio demographic variables (table 1), and Breastfeeding duration and age at first introduction to complementary foods variables (table 2) were computed, by country.

#### **5 Results**

Table A and C lists the variables that were used in the replication and Table B and D compares the results calculated from the archived data file to the results published in Table 1 and Table 2. The results of the replication are the similar to the published results.

# **6 Conclusions**

The NIDDK repository is confident that the TEDDY Pub29 CAronsson data files to be distributed are a true copy of the study data.

# **7 References**

Carin Andrén Aronsson, Ulla Uusitalo, Kendra Vehik, Jimin Yang, Katherine Silvis, Sandra Hummel, Suvi M. Virtanen, Jill M. Norris, and the TEDDY Study Group. Age at first introduction to complementary foods is associated with sociodemographic factors in children with increased genetic risk of developing type 1 diabetes. *Maternal and Child Nutrition* (2013), DOI: 10.1111/mcn.12084

**Table A**: Variables used to replicate Tables 1 in the publication.

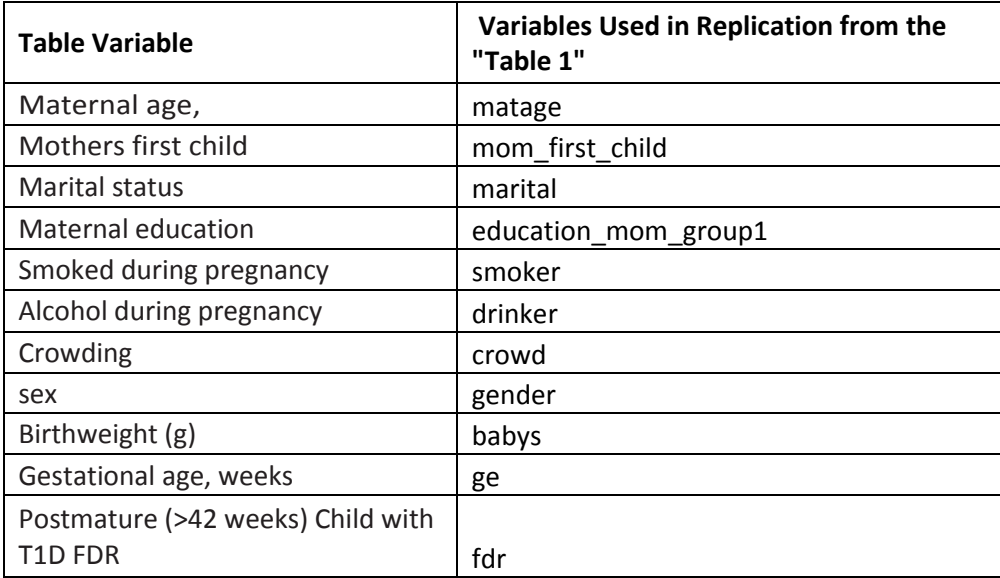

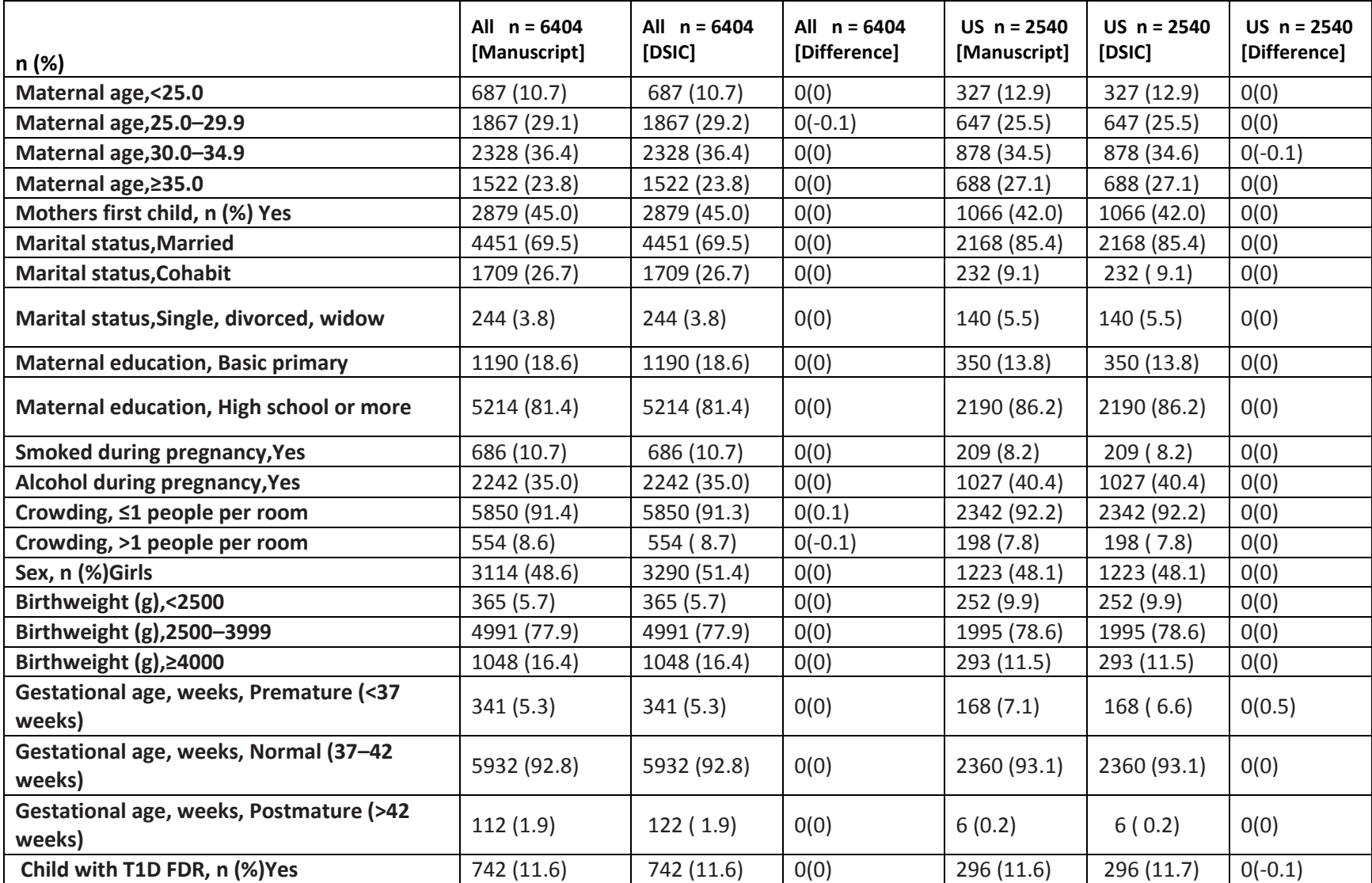

Table B: Comparison of values computed in integrity check to reference article Table 1 values: Action to prevent type 1 diabetes by category

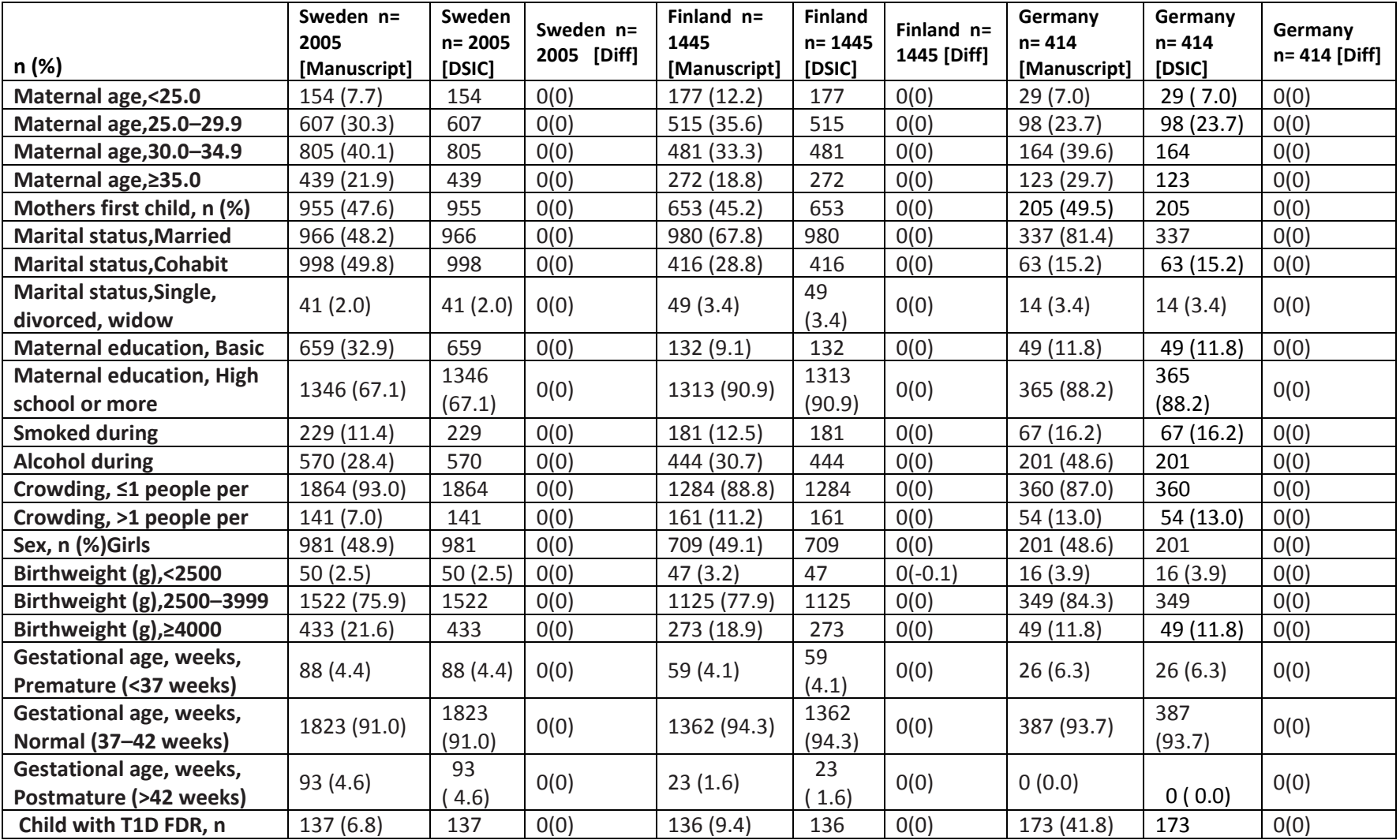

**Table C**: Variables used to replicate Tables 2 in the publication.

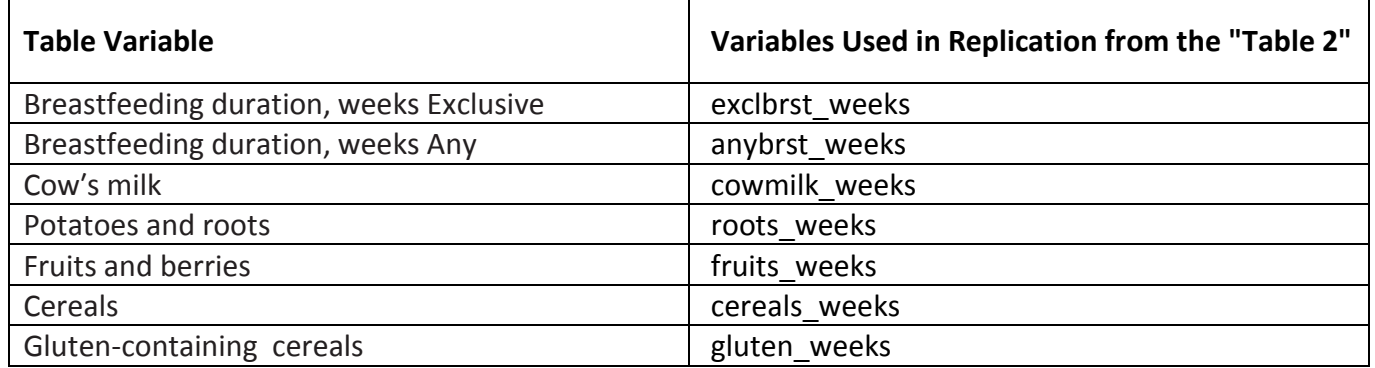

Table D: Comparison of values computed in integrity check to reference article Table 2 values: Socio demographic variables associated with actions to prevent diabetes

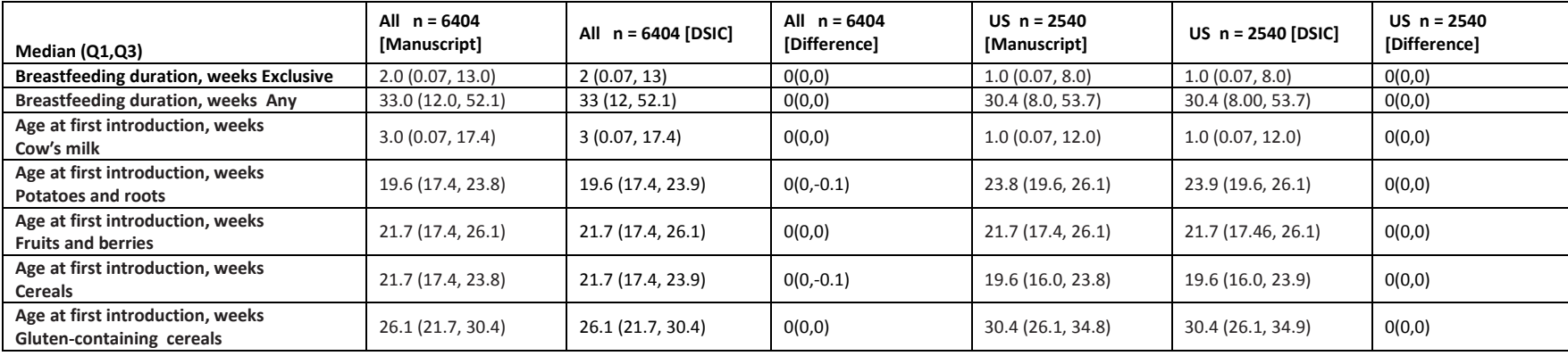

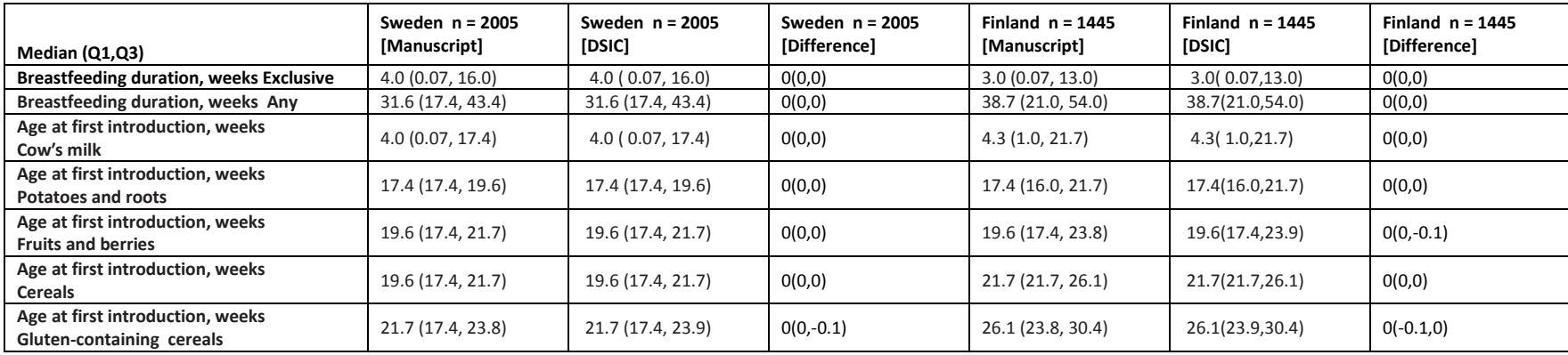

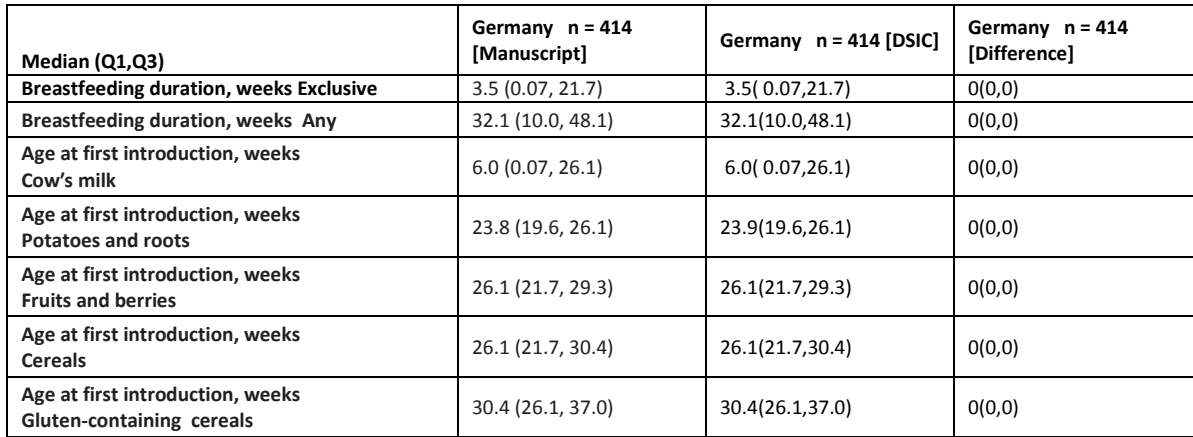

#### **Attachment A: SAS Code**

```
***Program:
***Programmer: Jane Wang
***Date Created: 08/19/2015
***Purpose:
title1 "%sysfunc(qetoption(sysin))";
title2 " ";
options nofmterr;
options nofmterr;
libname sas data "/pri/niddk/ims analysis/TEDDY/private orig data/Pub29 CArosson niddk submission/";
data Pub29 caronsson niddk
                       set sas data. Pub29 caronsson niddk
                                                                 \mathcal{L}%macro baseline freq1 (dataset name, var name, ) ;
      *** Creating a frequency table in the format of Table 1 in the primary ctry paper;
 proc freq data = \& dataset name;
      table (\&varname.) *ctry ;
      title3 "Frequency table of the &var name. variable in the analysis dataset";
      *** Outputting the frequency data to work. &var name. cross using the ODS output;
 ods output CrossTabFregs = work. &var name. cross;
 proc print data = &var name. cross;
 data &var name. cross (keep = ctry Frequency Colpercent table name &var name);
   set &var name. cross;
   if ctry ne. and Colpercent ne.;
   length table name $30.;
   table name = "\&var name" ;
   proc sort data = &var name. cross;
   by &var name ctry;
 proc print data = &var name. cross;
 data &var name. cross;
   set &var name. cross;
   by &var name;
   retain count 0;
   if first. War name then count = 0;
   count = count + 1;
 proc print data = \&varname. cross;
```

```
data &var name. cross 1(drop = Frequency Colpercent i);
   set &var name. cross;
   by \&var name ;
   array temp1(4) countus countfinland countgermany countsweden ;
   array temp2(4) pertus pertfinland pertgermany pertsweden ;
   retain countus countfinland countgermany countsweden pertus pertfinland pertgermany pertsweden ;
   if first. War name then do i = 1 to 4;
    temp1(i) = .;temp2(i) = .; end;
       temp1(count) = Frequency;
       temp2(count) = round(Colpercent,0.1);
    if last.&var_name;
  proc print data = &var name. cross 1;
 proc freq data = \&dataset name ;
       table &var name/ out = &var name. freq;
       title3 "Frequency table of the &var name. variable in the analysis dataset";
  data &var name. freq;
   set &var name. freq;
   length table name $30.;
   table name = "\text{war name}" ;
   PERCENT = round(PERCENT, 0.1);
   rename count = countall PERCENT =PERtall;
proc print data = \&var name. freq;
data &var name. c;
 merge &var name. freq &var name. cross 1;
 by table name &var name;
 rename &var name = var level;
  table name = compress(table name || put(&var name,1.));
proc print data = \&varwar name. c;
%mend;
%macro baseline means(dataset name, var name);
proc sort data = Pub29_caronsson_niddk;
  by ctry;
       *** Creating a frequency table in the format of Table 1 in the primary outcome paper;
 proc means data = \&dataset name median p25 p75;
       var &var name.;
        by ctry;
       title3 "Frequency table of the &var name. variable in the analysis dataset";
       *** Outputting the frequency data to work. &var name. cross using the ODS output;
```

```
ods output Summary = work. &var name. means1;
   run;
  data &var name. means1;
   set &var name. means1;
   length table name $30.;
   table name ="\&varrar name";
    if ctry ne .;
 proc print data = &var name. means1;
  proc sort data = &var name. means1;
    by table name ctry;
  data &var name. means 1(drop = ctry &var name. Median &var name. P25 &var name. P75 i);
   set &var name. means1;
   by table name;
   array temp1(4) median us median finland median germany median sweden ;
   array temp2(4) p25 us p25 finland p25 germany p25 sweden ;
   array temp3(4) p75 us p75 finland p75 germany p75 sweden ;
   retain median us median finland median germany median sweden p25 us p25 finland p25 germany p25 sweden p75 us p75 finland
p75 germany p75 sweden ;
   if first.table name then do i = 1 to 4;
     templ(i) = \cdot;
     temp2(i) = .;temp3(i) = .; end;
      temp1(n) = round(&var name. Median, 0.1);
      temp2(n) = round(&var name. P25,0.01);
      temp3(n) = round(&var name. P75,0.1);
   if last.table name;
 proc print data = &var\ name. means 1;
 proc means data = \&dataset name median p25 p75;
       var &var name.;
       title3 "Frequency table of the &var name. variable in the analysis dataset";
       *** Outputting the frequency data to work. &var name. cross using the ODS output;
  ods output Summary = work. &var name. means2;
   run;
  data &var name. means2;
   set &var name. means2;
   length table name $30.;
   table name ="\frac{1}{2}"\frac{1}{2} and \frac{1}{2}";
       &var name. Median = round(&var name. Median, 0.1);
       \text{avar name. } P25 = \text{round}(\text{avar name. } P25,0.01);
```

```
\text{avar name. P75} = round (\text{avar name. P75,0.1};rename &var name. Median = all Median
         &varname. P25 = a11 P25\sqrt{2} and \sqrt{2} P75 = all P75
\cdotproc print data = \&varname. means2;
data &var name. m;
 merge &var name. means 1 &var name. means2;
 by table name;
proc print data = \&varwar name. m;
%mend;
*** Running the baseline freq on the categorical variables in the Table 1 manuscript file;
%baseline freq1 (Pub29 caronsson niddk, matage
                                                    \rightarrow%baseline freq1(pub29 caronsson niddk, mom first child
                                                     \rightarrow%baseline freq1(pub29 caronsson niddk, marital
                                                    \rightarrow%baseline freq1 (pub29 caronsson niddk, education mom group1);
%baseline freq1(pub29 caronsson niddk, smoker
                                                   \rightarrow%baseline freq1 (pub29 caronsson niddk, drinker
                                                     \rightarrow%baseline freq1(pub29 caronsson niddk, crowd
                                                    \rightarrow%baseline freq1(pub29 caronsson niddk, gender
                                                    \rightarrow%baseline freq1(pub29 caronsson niddk, babys
                                                    \rightarrow%baseline freq1(pub29 caronsson niddk, ge
                                                    \rightarrow%baseline freq1(pub29 caronsson niddk, fdr
                                                     \rightarrowdata table1 compare(drop = ctry COUNT var level);
 set
matage c
mom first child c (where = (var level = 1))
marital c
education mom group1 c
smoker c (where = \{var level = 1\})
drinker c (where = \{var level = 1\})
crowd c
qender c (where = \{var level = 0\})
babys c
qe c (where = (var level ne .))fdr c (where = (var level = 1))
\mathcal{F}
```
\*\*\* Running the baseline freq on the categorical variables in the Table 2 manuscript file;

proc means data = Pub29 caronsson niddk median p25 p75; var exclbrst weeks anybrst weeks cowmilk weeks roots weeks fruits weeks cereals weeks gluten weeks;

```
%baseline means (Pub29 caronsson niddk, exclbrst weeks
                                                             \rightarrow%baseline means (Pub29 caronsson niddk, anybrst weeks
                                                             \rightarrow%baseline means (Pub29 caronsson niddk, cowmilk weeks );
%baseline means (Pub29 caronsson niddk, roots weeks );
%baseline means (Pub29 caronsson niddk, fruits weeks);
%baseline means (Pub29 caronsson niddk, cereals weeks );
%baseline means (Pub29 caronsson niddk, gluten weeks );
```

```
data table2 compare;
 set
exclbrst weeks m
anybrst weeks m
cowmilk weeks m
roots weeks m
fruits weeks m
cereals weeks m
gluten weeks m
\ddot{ }proc print data = table1 compare;
 title3 'DSIC for table 1';
proc print data = table2 compare;
 title3 'DSIC for table<sup>-2'</sup>;
```